## **Areas Shaded Regions**

$$A_{\text{shaded region}} = A_{\text{big rect}} - A_{\text{small rect}}$$

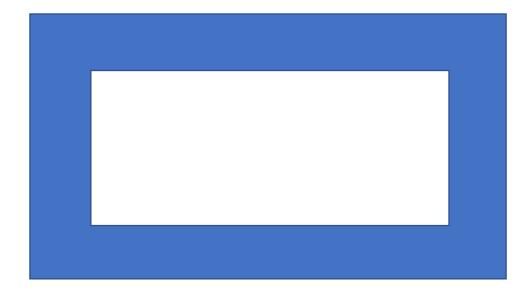